## Termostato con controllo GSM

Prezzo: 64.75 €

Tasse: 14.25 €

Prezzo totale (con tasse): 79.00 €

Permette di gestire da remoto il riscaldamento in abitazioni. Funziona in parallelo al termostato esistente e consente di stabilire la temperatura desiderata. Può inoltre avvisare, tramite SMS o chiamate, quando la temperatura rilevata si discosta dalla finestra impostata o l'ingresso di allarme è attivo. Tutte le impostazioni avvengono tramite SMS oppure in locale tramite PC (tramite interfaccia FT782M opzionale). Alimentazione compresa tra 9 e 32 Vdc, assorbimento massimo 1 A. La confezione comprende: il dispositivo montato e collaudato con il modulo GSM con SIM800C e antenna (8170-ANTGSMSTL-S01).

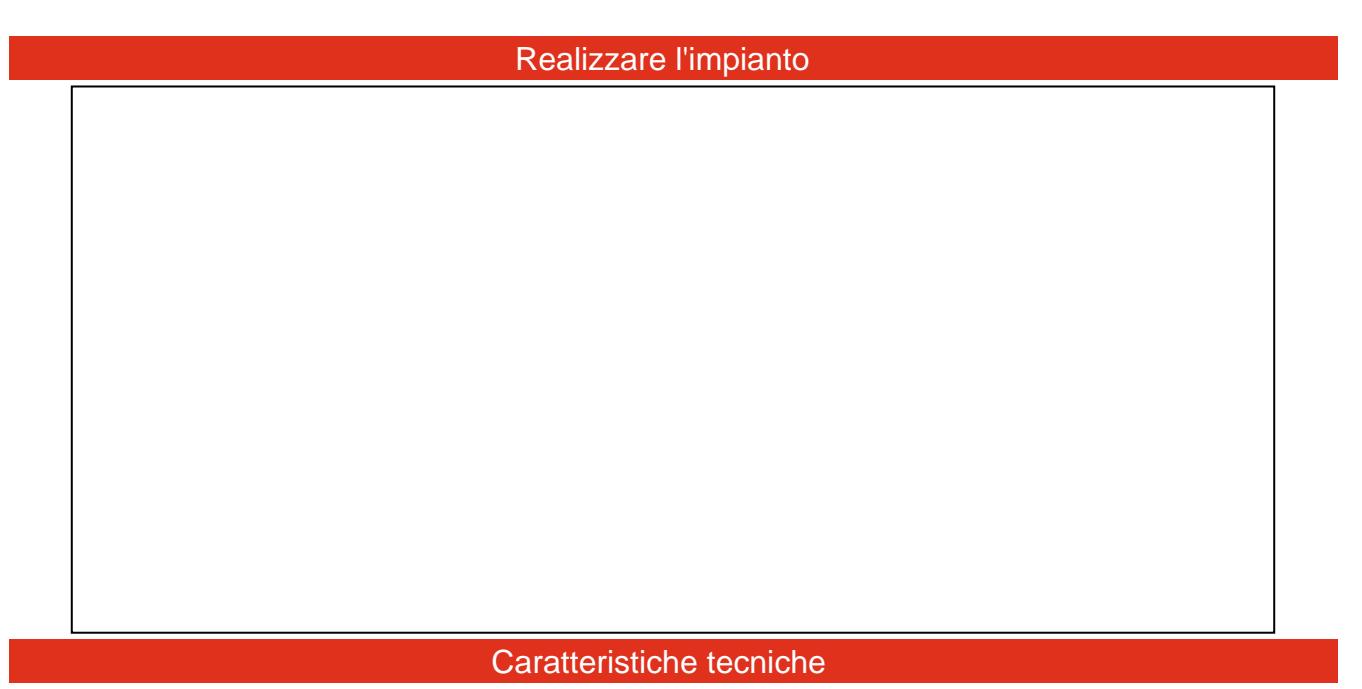

- Modulo GSM/GPRS: SIM800C
- Banda di frequenza: Quadribanda: GSM 850, EGSM 900, DCS 1800, PCS 1900. Le 4 frequenze possono essere cercate automaticamente, oppure settate tramite comando AT "AT+CBAND". - Compliant to GSM Phase 2/2+
- Connettività GPRS: multi-slot class 12 (default)
- Potenza di trasmissione: Class 4 (2 W) a GSM 850 e EGSM 900 Class 1 (1 W) a DCS 1800 e PCS 1900
- Escursione di temperature: da 55° a + 99°C
- 2 Ingressi a livello logico: uno di allarme, optoisolato (allarme caldaia in blocco) uno controllato dal contatto NO del termostato esterno
- 1 Uscita a relé, gestibile in modo: automatico, manuale o asservita a termostato esterno
- Programmazione funzionamento: tramite SMS oppure in locale tramite PC (tramite interfaccia FT782M opzionale)
- Alimentazione: da 9 a 32 Vdc (1 A); oppure una batteria agli ioni di litio da 800÷1.000 mA/h

## Documentazione e link utili

- [Per i driver \(Driver USB.zip\)](https://futuranet.it/futurashop/image/catalog/data/Download/Driver%20USB.zip)  Per la versione aggiornata del driver <http://www.ftdichip.com/Drivers/VCP.htm>
- [Procedura installazione driver per Windows XP e Windows 7](https://futuranet.it/futurashop/download/FTDI_Windows_7%20e%20XP.zip)
- [Per il software \(Configuratore TDG.zip ITALIANO\)](https://futuranet.it/futurashop/image/catalog/data/Download/Configuratore%20TDG.zip)
- [Per il software \(Configuratore TDG.zip Multi Lingua\)](https://futuranet.it/futurashop/image/catalog/data/Download/Configuratore%20TDG_ML.zip)
- [Attivare il controllo da amministratore in Windows 7/8/10](https://futuranet.it/futurashop/image/catalog/data/Download/ConfiguratoreTDG_Windows8.pdf)